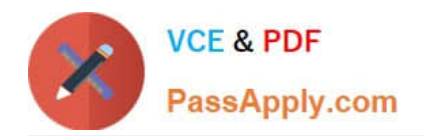

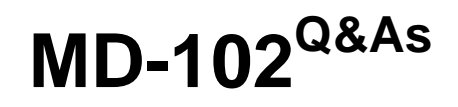

Endpoint Administrator

# **Pass Microsoft MD-102 Exam with 100% Guarantee**

Free Download Real Questions & Answers **PDF** and **VCE** file from:

**https://www.passapply.com/md-102.html**

100% Passing Guarantee 100% Money Back Assurance

Following Questions and Answers are all new published by Microsoft Official Exam Center

**C** Instant Download After Purchase

**83 100% Money Back Guarantee** 

- 365 Days Free Update
- 800,000+ Satisfied Customers  $\epsilon$  or

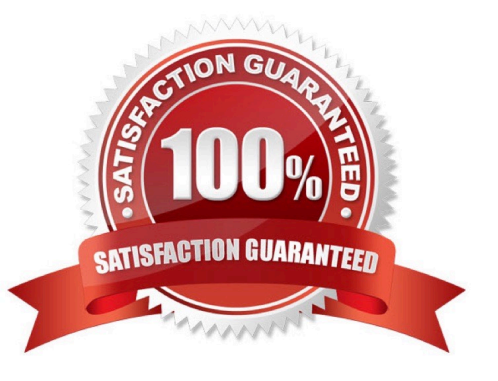

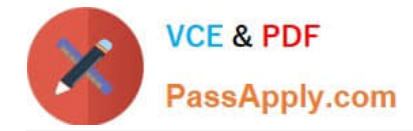

### **QUESTION 1**

You need to ensure that computer objects can be created as part of the Windows Autopilot deployment. The solution must meet the technical requirements. To what should you grant the right to create the computer objects?

A. Server1

B. DC1

- C. GroupA
- D. Server2

Correct Answer: A

The Intune connector for Active Directory is installed on Server1. Contoso must meet the following technical requirements:

1.

Users in GroupA must be able to deploy new computers.

2.

Administrative effort must be minimized.

Note: To be clear, the entire domain join process will work without any direct connection to the on-premise network and domain controllers. The computer object is created on-premises through the Intune Connector for Active Directory triggered by the Windows Autopilot and Intune.

Reference: https://blog.matrixpost.net/set-up-windows-autopilot-production-environment-part-2/

## **QUESTION 2**

You use the Microsoft Deployment Toolkit (MDT) to manage Windows 11 deployments. From Deployment Workbench, you modify the WinPE settings and add PowerShell support. You need to generate a new set of WinPE boot image files that contain the updated settings. What should you do?

A. From the Deployment Shares node, update the deployment share.

- B. From the Advanced Configuration node, create new media.
- C. From the Packages node, import a new operating system package.
- D. From the Operating Systems node, import a new operating system.

Correct Answer: A

Distribute content to the CM01 (for example) distribution portal.

In Configuration Manager, you can distribute all packages needed by a task sequence in a single task. In this section, you distribute packages that have not yet been distributed to the CM01 distribution point.

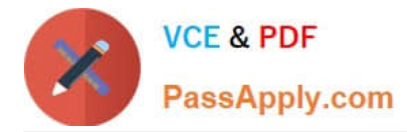

## On CM01:

### 1.

 Open the Deployment Workbench, right-click Deployment Shares and click New Deployment Share. Use the following settings for the New Deployment Share Wizard:

Deployment share path: D:\MDTProduction

Share name: MDTProduction\$

Deployment share description: MDT Production

Options:

2.

Etc.

Reference:

https://docs.microsoft.com/en-us/windows/deployment/deploy-windows-cm/finalize-the-os-configuration-forwindows-10-deployment-with-configuration-manager

# **QUESTION 3**

You have a Microsoft 365 subscription that includes Microsoft Intune.

You plan to use Windows Autopilot to deploy Windows 11 devices.

You need to meet the following requirements during Autopilot provisioning:

1.

Display the app and profile configuration progress.

2.

Block users from using the devices until all apps and profiles are installed What should you configure?

- A. an app configuration policy
- B. an app protection policy
- C. an enrollment device platform restriction
- D. an enrollment status page

Correct Answer: D

https://learn.microsoft.com/en-us/mem/intune/enrollment/windows-enrollment-status

# **QUESTION 4**

[MD-102 PDF Dumps](https://www.passapply.com/md-102.html) | [MD-102 VCE Dumps](https://www.passapply.com/md-102.html) | [MD-102 Exam Questions](https://www.passapply.com/md-102.html) 3 / 5

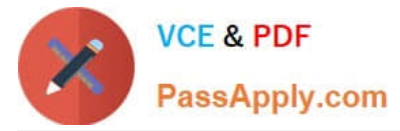

A user named User1 has a computer named Computer1 that runs Windows 10.

User1 connects to a Microsoft Azure virtual machine named VM1 by using Remote Desktop.

User1 creates a VPN connection to a partner organization.

When the VPN connection is established, User1 cannot connect to VM1. When User1 disconnects from the VPN, the user can connect to VM1.

You need to ensure that User1 can connect to VM1 while connected to the VPN.

What should you do?

A. From the proxy settings, add the IP address of VM1 to the bypass list to bypass the proxy.

B. From the properties of VPN1, clear the Use default gateway on remote network check box.

C. From the properties of the Remote Desktop connection to VM1, specify a Remote Desktop Gateway (RD Gateway).

D. From the properties of VPN1, configure a static default gateway address.

Correct Answer: B

## **QUESTION 5**

You have a Hyper-V host that contains the virtual machines shown in the following table.

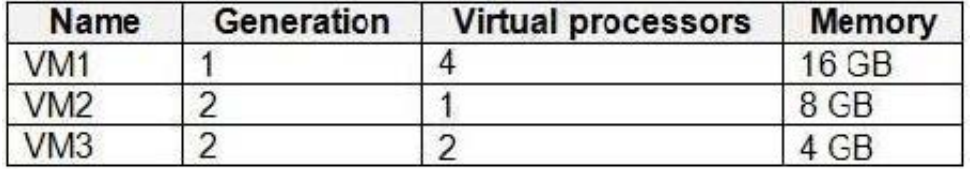

On which virtual machines can you install Windows 11?

A. VM1 only

B. VM3 only

C. VM1 and VM2 only

- D. VM2 and VM3 only
- E. VM1, VM2, and VM3

Correct Answer: B

Windows 11 VM Hyper-V Requirments

Generation 2 VM.

UEFI (System Firmware)

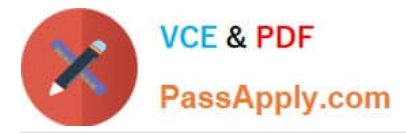

Secure Boot Enabled (Secure Boot can only be enabled with UEFI)

TPM 2.0 Enabled.

1 (GHz) or faster CPU with 2 or more cores.

4GM Memory or more.

64GB or more of disk space.

Reference:

https://activedirectorypro.com/install-windows-11-vm-hyper-v/

[MD-102 PDF Dumps](https://www.passapply.com/md-102.html) [MD-102 VCE Dumps](https://www.passapply.com/md-102.html) [MD-102 Exam Questions](https://www.passapply.com/md-102.html)